```
T-TEST
/TESTVAL=2
/MISSING=ANALYSIS
/VARIABLES=time
/CRITERIA=CI(.95).
```
## **T-Test**

[DataSet0]

## **One-Sample Statistics**

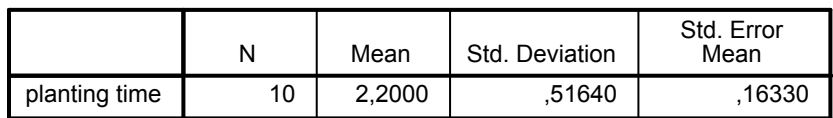

## **One-Sample Test**

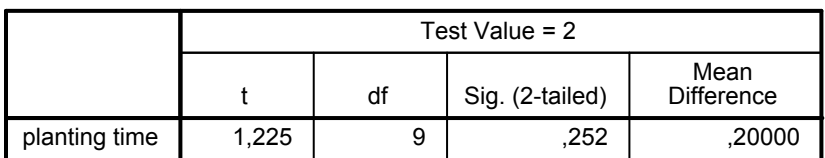

## **One-Sample Test**

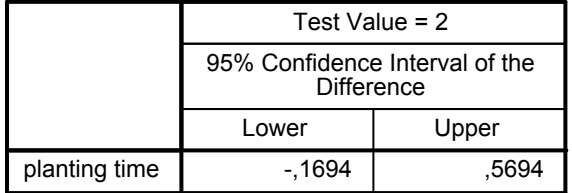

SAVE OUTFILE='C:\Users\admin\Documents\stat\_ex23ch9.sav'

/COMPRESSED.

NEW FILE.

DATASET NAME DataSet1 WINDOW=FRONT.

SAVE OUTFILE='C:\Users\admin\Documents\stat\_ex11ch10.sav' /COMPRESSED.